**Muvee Photo Creations X64 [Latest]** 

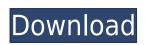

## **Muvee Photo Creations Crack + Registration Code [Latest-2022]**

muvee Photo Creations is a software for creating, modifying and printing photo albums. With this program, you can create photo projects, in order to obtain your photo albums professionally printed. Share this item on social media Newsletter Sign Up for Our Newsletter: Sign up to receive the latest news, product updates and insider tips from ArtX Software and our partners. GET EXCLUSIVE OFFERS E-MAIL \* Get exclusive offers right into your inbox By subscribing to our newsletter, you will receive periodic emails with unique offers and discounts on your favorite ArtX Software products. You can unsubscribe at any time. Please view our Privacy Policy for more details.Q: Numba: How to use numba.jit.FloatX to run on GPU? I have a function with a complex loop that should be done in parallel: import numba as nb import numpy as np @nb.njit def compute\_sum(m, n, zero=None): if zero is None: zero = np.zeros(m) sum\_1 = np.zeros(m) for i in range(n): sum\_1[i] += zero[i] sum\_2[i] += zero[i] sum\_2[i] = zero[i] return sum\_1 I have no knowledge of GPUs so I have been trying to figure out how to use numba.jit.FloatX, since I have heard that it is the easiest way to do things on GPU with numba. I tried to use it like this: from numba import jit,float32 (@nb.njit(float32(float32)) def compute\_sum\_gpu(m, n, zero=None): if zero is None: zero = np.

### **Muvee Photo Creations (LifeTime) Activation Code**

Quickly make a multimedia project - create your own slideshows, digital photo books, photo collages and photo calendars with the help of this tool. Create your own slideshows with the help of this multimedia tool. The presentation tool allows you to include an unlimited number of slide shows on your computer, and to make them interactive. Additionally, it allows you to view the slides in a multimedia-style, so as to present it on a CD, DVD or USB Flash Drive. After the release of this tool, we have received many requests for an evaluation version of the new Express product. For that reason, we have decided to release an evaluation version of the new Express product. The evaluation version comes with the same features as the production version. However, this version is limited to 30 days. It has all the functionalities of the production version, but a limited license to the selected templates. Here's a list of the included templates: - Calendar - Wallpaper - Photo Album - Photo Book - Business Card - Selfie Self-Portrait - Website - Photo slideshow What's New in Express v5.5: - Improved design and UI - Improved greater - Improved import functionality - Bug fixes - Improved camera format detection - Improved image resize - Improved monitor and screen format support - Added multiple photo book and slideshow templates - Various other improvements After the evaluation period expires, you'll automatically be upgraded to the production version. Documentation Plain text formatting Of course, it's also the most widely used form of content in blogs, webpages and other types of documents. But it's not always the most visually appealing option. With FormatText, you can easily apply a certain format to your text without much effort. It features a streamlined interface, and also allows you to easily apply all the available text formatting to multiple words or lines • Apply margin, indent, and the bullets • Apply cloor schemes (available themse include black, white, red, blue, and green) • Apply headers, subheaders, subheader

# **Muvee Photo Creations With Registration Code X64**

muvee Photo Creations is a simple to use program, dedicated to helping you create a multitude of digital photo albums and other types of compilations. The software allows you to create photo projects then send them to the printer, in order to obtain professionally looking products. You may also save the projects to your computer. Creation wizard With muvee Photo Creations, generating digital photo compilations is made easy: all you need to do is select the type of project you wish to create, then follow the wizard. The software allows you to create photo books, albums, calendars, greeting cards and gallery wraps. Each project can be made with the help of a wizard that guides you through each step of the process. From selecting page size to layout, number of photos, location and selecting the images you wish to insert in the album, the wizard covers all the creation steps. All you need to do is make a few mouse clicks, select the images, then obtain a professionally looking album, calendar or greeting card. Customize projects The software features a tab structure, meaning you can easily open several projects at a time, but only view one of them. You may switch between them, from the Open Projects button. The software can automatically create the front and back covers, but allows you full control over the containing pages: you may decide how to place them on the page, choose page layouts or backgrounds. The software also allows you to add picture borders, vignette effects, masks, clipart or templates. Each type of project features specific elements that you may customize for each project: for example, in case you create a calendar, you can specify the national holidays according to a series of countries, add captions to images or mark important events. High quality printing muvee Photo Creations is designed to help you create photo compilations, in the purpose of printing them. You may thus obtain professionally looking books, albums, calendars, greeting cards or gallery wraps. The software offers you several tem

https://jemi.so/manly-weight-loss-charles-poliquin-pdf-download-better
https://techplanet.today/post/hitman-absolution-crack-verified-rar-password
https://reallygoodemails.com/magna0granyu
https://techplanet.today/post/klondike-adventures-hack-coins-and-emeralds-cheat-android
https://reallygoodemails.com/hydcosbioga
https://techplanet.today/post/hd-online-player-exclusive-download-torrent-file-of-maatran-mov
https://joyme.io/quoconqcoebe
https://joyme.io/diaterkspecki
https://jemi.so/american-pie-band-camp-720p-x264-yify-66-best

https://techplanet.today/post/1-boyss-toh-boyss-hain-full-movie-download-better

https://techplanet.today/post/red-dead-redemption-full-pc-game-iso-razor1911rar-verified

#### What's New in the Muvee Photo Creations?

muvee Photo Creations lets you create photo albums, greeting cards, albums, calendars, photo book and slideshows, photo scrapbooks, photo boxes and many more with the help of the software lets you preview the completed compilations, before printing them. This software will enable you to create photo compilations that will look like they were made by professionals. The software lets you print the completed project in high quality, from the templates and picture borders to the clipart, captions and captions. All projects may be personalized. The software features high quality templates that you may use to print your photo albums, greeting cards, calendars, photo books, photo boxes, photo scrapbook, photo boxes, photo boxes, photo boxes, photo boxes, photo boxes, photo boxes and many more. You may customize the templates according to your liking, and you may obtain both a front and back cover for each project print your projects on a computer if you have a printer. The software features a wizard that guides you through the creation of all the projects. You may select the options that you wish to apply on each template, and the software will prompt you to click to select the pictures. You may view previews of the projects, before printing them. At the program start, you may select the type of paper you wish to print your project on. You may also select a template, or create a new one. A wizard will guide you through the creation process, until you obtain a finished project. In order to choose the right template, you may preview the project. You may also select the number of pages, the print size and the number of pages to add to the project. You may also select the border and the number of pages, the print size and the number of pages to add to the project. You may also select the photos. In case you wish to customize the project, you may select which theme you wish to create a photo album, you may select the heapen number and background, and decide how to place the pages on the page, muvee Photo Creations is a sim

# **System Requirements:**

Requires a 64-bit processor and operating system. Optimized for Play Station 4, Xbox One, PlayStation Vita, Xbox 360 and iOS/Android PlayStation®4 compatible Requires PS4™ system and PlayStation®Plus membership (sold separately) Featuring a brand-new, powerful universe and innovative gameplay systems, Destiny is the next evolution in action-RPG gaming that dramatically recreates the cinematic, experience of a world where mankind has abandoned Earth and where the

## Related links:

https://classacteventseurope.com/wp-content/uploads/2022/12/BCMoneyOrganizer.pdf
https://patroll.cl/wp-content/uploads/2022/12/Little-Alarm-Clock.pdf
https://imbnews.com/bsnl-password-decryptor-crack-april-2022/
https://webor.org/wp-content/uploads/2022/12/FLV-To-MP3-Converter-Crack-Free-3264bit-Latest-2022.pdf
https://kitchenvillage.gr/wp-content/uploads/2022/12/AGIsBuilder-Crack-2022-New.pdf
https://euchacotechhealth.com/wp-content/uploads/2022/12/10-Minute-Countdown-Timer-Free-2022.pdf
https://mountainvalleyliving.com/wp-content/uploads/2022/12/slajayv.pdf
https://www.dovesicanta.it/wp-content/uploads/2022/12/ignkal.pdf
https://c-secure.fi/wp-content/uploads/2022/12/Windows-Mobile-Emulator-Images-Latest2022.pdf